# **Erfolgreiches Service-Audit der R. Lehmann AG durch Leica Geosystems**

## **Erfreuliche Zusammenarbeit**

Die Zusammenarbeit der R. Lehmann AG und Leica Geosystems hat sich in den letzten zwei Jahren sehr erfreulich entwickelt. In Zukunft werden bei der R. Lehmann AG auch praktisch alle Laserreparaturen für Leica ausgeführt. In Kürze werden die Servicemitarbeiter von Lehmann für Servicearbeiten an Theodoliten und Tachymetern geschult. Geplant ist, dass Lehmann dann für Leica die untersten drei Geräteklassen repariert und auch Softwarearbeiten ausführen kann.

Durch den geplanten Ausbau der Zusammenarbeit erfolgte kürzlich die Prüfung des gesamten Ablaufs der Servicearbeiten bei der R. Lehmann AG.

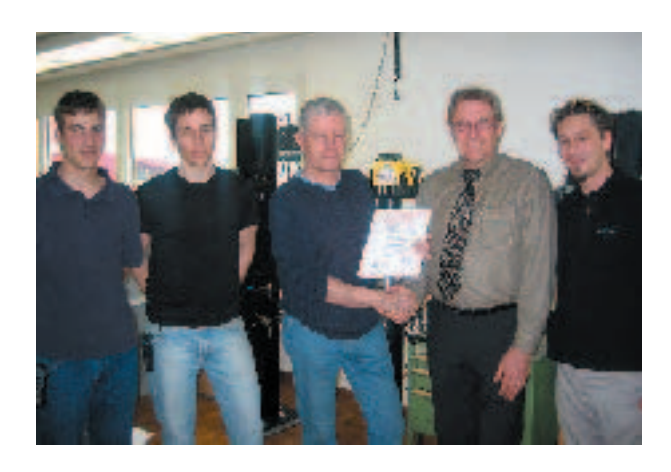

Der Prüfungsleiter Herr Rolf Aerni von Leica Geosystems überreicht Herrn Richard Lehmann und seinen Servicemitarbeitern die Prüfungsurkunde.

## **Was wurde alles geprüft?**

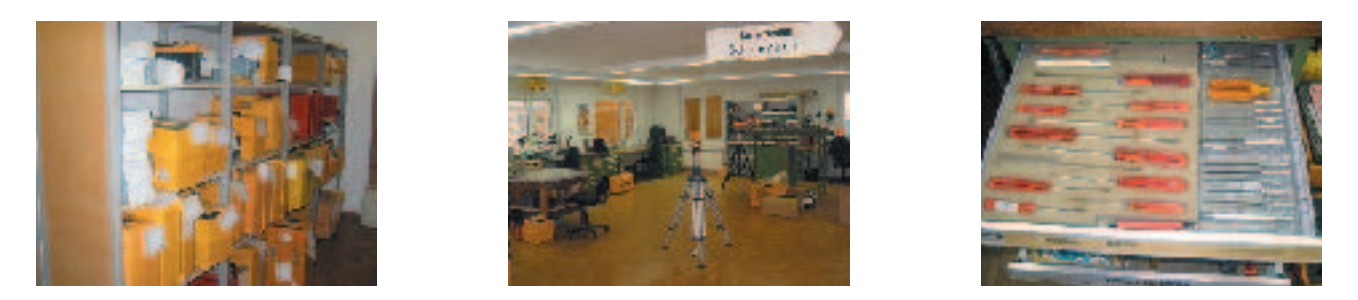

Die wichtigsten Kontrollen umfassten: Organisation des ganzen Service-Betriebes, deren Abläufe, Kontrollmechanismen, die Justiereinrichtungen, Messwerkzeuge sowie Reparaturwerkzeuge.

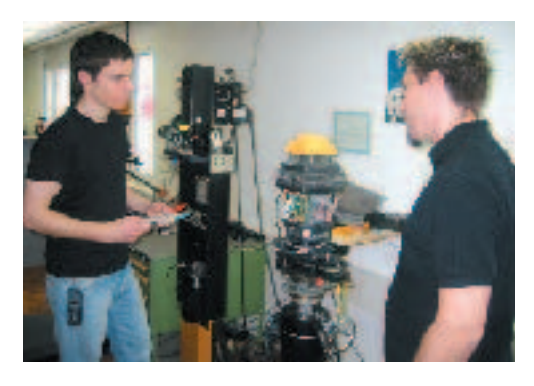

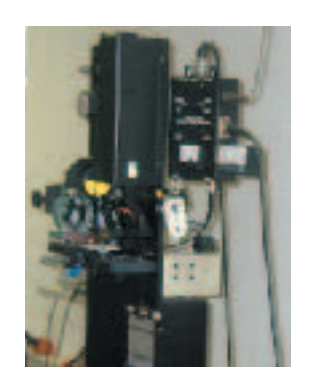

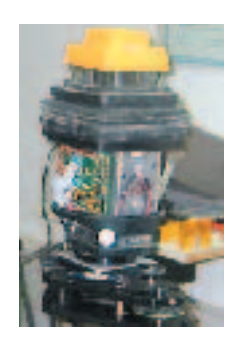

Zusammengefasst sagte Herr Aerni im Prüfprotokoll:

Die Werkstatt der R. Lehmann AG ist sehr gut organisiert und entspricht den Anforderungen unseres Audits. Wir gratulieren der ganzen Belegschaft zum erfolgreich bestandenen Audit. Wir danken unseren Mitarbeitern für ihren Einsatz und der Leica Geosystems für die angenehme Zusammenarbeit während des Audits.

## **Interessiert Sie weniger Aufwand?**

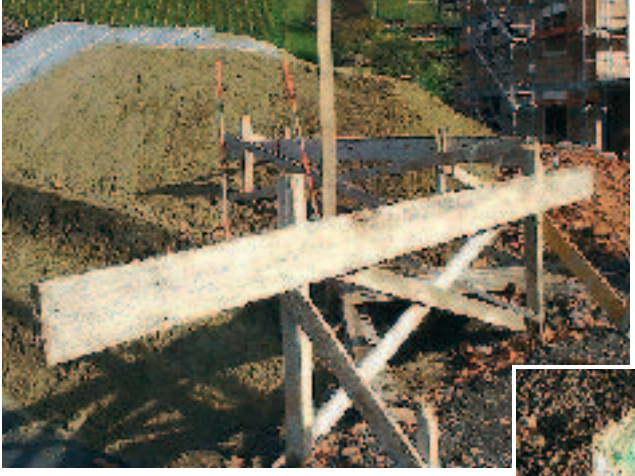

Schnurgerüste sind unnötig und deshalb teuer. In Hanglagen sind sie auch gefährlich zu erstellen.

An unseren Theodoliten-Kursen und an den Fachschulen lehren wir, wie man aus einem Achsenkreuz heraus arbeitet.

## **Auf einen Punkt gebracht!**

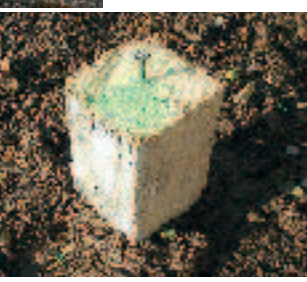

Schnurgerüste kosten für ein Mehrfamilienhaus zwischen Fr. 700.– und Fr. 2'500.–, je nach Ausführung. Die kostensparende Alternative bietet der Einsatz eines Theodoliten.

Diese Unzahl von Schnurgerüsten ist nicht mehr zeitgemäss.

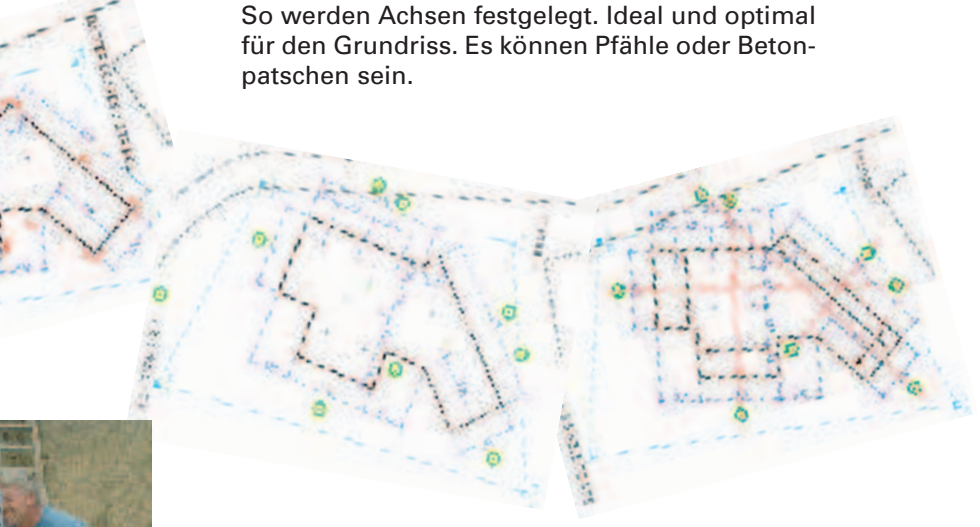

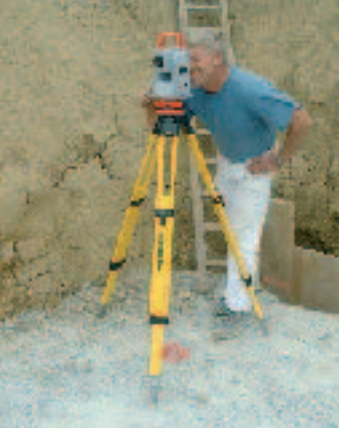

Viele Poliere lassen sich vom Vermesser die Hausecken als Bolzen direkt auf den Magerbeton geben. Der Punkt wird 10 bis 15 cm in beiden Achsen nach aussen versichert.

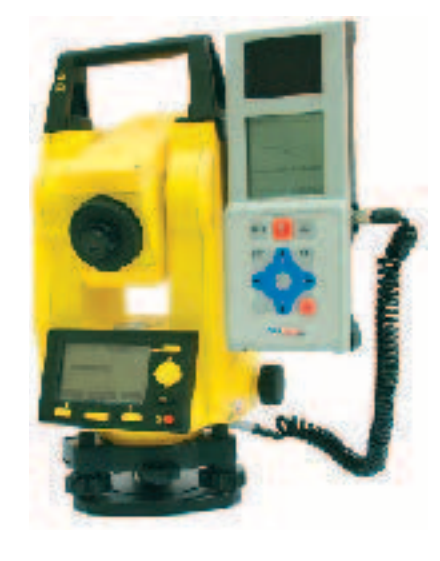

So wird von den Achsen nach aussen gearbeitet. Ein weiterer Vorteil durch den Einsatz eines Theodoliten sind die genauen Winkel, die erzielt werden.

Mit unserem Theodoliten mit Distanzmessung, dem Modell Builder von Leica, ist dieses Vorgehen schnell und genau auszuführen. Mit einem Laserlotpunkt ausgerüstet, ist er innerhalb von Sekunden über einem Punkt aufgestellt.

# **Ein Builder hat nicht nur Theodoliten-Funktionen, er misst natürlich auch Distanzen.**

Ein Builder ist keine Vermessungsstation! Wo liegt der Unterschied?

Eine Vermessungsstation besitzt Programme, einen Datenspeicher, und es werden Messpunkte über den Computer in das Gerät eingegeben und beim Messen abgerufen. Mit einem Builder wird gemessen, korrigiert, gemessen, korrigiert, bis man sich am richtigen Ort befindet. Es werden keine Masse eingegeben.

### Deshalb kann jedermann ohne Vermessungskenntnisse lernen, mit diesem Gerät Absteckungen und jegliche Art von Längen- und Höhenmessungen auszuführen, ohne ein Vermesser zu sein.

**Ein Builder misst auf drei verschiedene Messarten.**

## **1. Von einem Punkt aus abstecken mit Länge und Winkel.**

Auch ohne Trigo-Kenntnisse eines Poliers ist diese Aufgabe ein Kinderspiel.

Auf einer Lehmann-CD sind drei Programmteile, aufstartbar in einem Excel-Programm. Darin können die Längen- und Breitenmasse der Absteckung eingegeben werden. Ausgedruckt, kann damit mit Winkel und Seite "C" sehr schnell und effektiv gearbeitet werden.

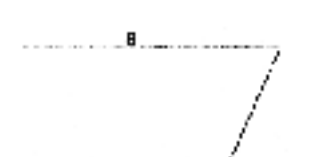

b

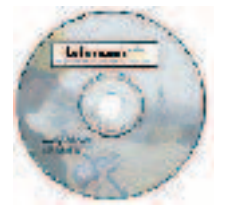

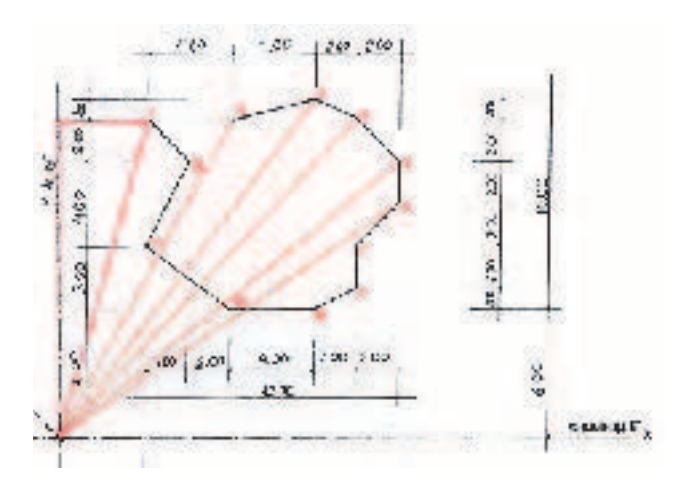

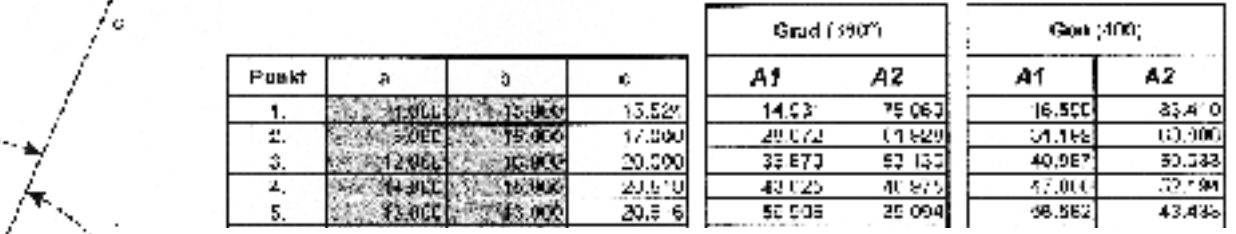

Statt zweiachsig 15 Meter und 4 Meter für den Punkt 1, kann die Länge der Seite "C" nun mit dem Builder ab einem Aufstellpunkt eingemessen werden. Nach einer Fluchtung auf den Zielpunkt mit erfolgter "Nullsetzung", wird der vom Programm errechnete Winkel von 14,931 Grad eingestellt, und die Länge der Seite "C" von 15,524 mit dem Builder eingemessen. Um ein Baugespann mit vielen Punkten abzustecken, ist dies eine der effektivsten Methoden. Die Liste kann für den Polier auch in der Administration erstellt werden.

### **2. Messen mit Nord und Ost.**

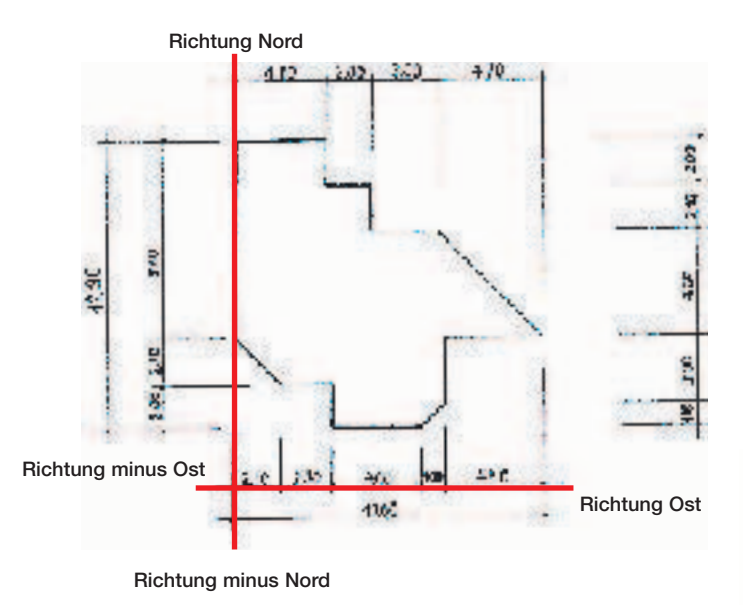

## **Praxisbeispiele Nord und Ost**

Im Hochbau werden 70 bis 80% aller anfallenden Arbeiten mit Nord und Ost eingemessen. Fast alle anfallenden Arbeiten sind eigentlich Parallelverschiebungen.

Nebenstehendes Beispiel zeigt einen Säulenraster. Der Builder steht oberhalb der Böschung auf der Längsachse Nr. 1 auf dem vom Vermesser gegebenen Achspunkt. Er ist gefluchtet und "nullgesetzt" auf einen zweiten Achspunkt. Diese Achse stellt gleichzeitig die Gebäudefront dar. Es wird nun von oben auf die Gebäudeecke gemessen. (Schnittpunkt Achse 1 und Achse A) Dieser gemessene Punkt wird nun in Nord, Ost und eventuell Höhe nullgesetzt, da die Vermassung von dieser Gebäudeecke ausgeht.

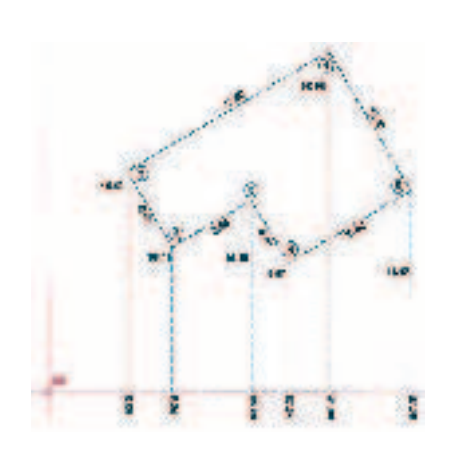

Kontrolle von hohen vertikalen Schalungselementen. Mit dem ganz neuen Builder können von irgend einem Standort aus die zwei unteren Schalungsecken angemessen werden. Die ganze obere Schalungslinie kann nun ohne hochzusteigen auf Vertikalität geprüft und nachgerichtet werden.

Diese Messart ist sehr beliebt. Sie ist schnell und einfach. Sie wird auch für Parallelverschiebungen verwendet, speziell für Stirnschalungen von Bodenplatten und dergleichen.

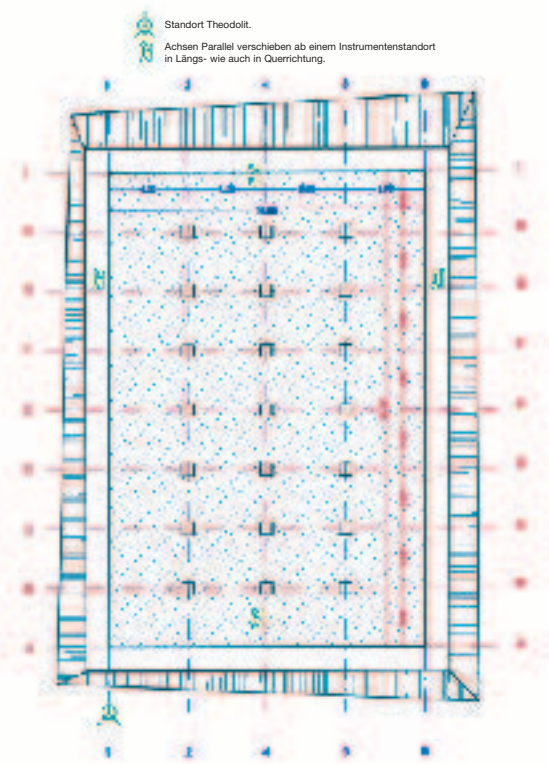

Auch diese einfache Absteckung wird im Messmodus Nord und Ost eingemessen. Mit dem nachfolgend beschriebenen "Spannmassmodus" kann die Absteckung innerhalb von wenigen Minuten kontrolliert werden. In diesem Modus kann einfach von einem Standort aus von Punkt zu Punkt gemessen werden, egal wie die Punkte liegen.

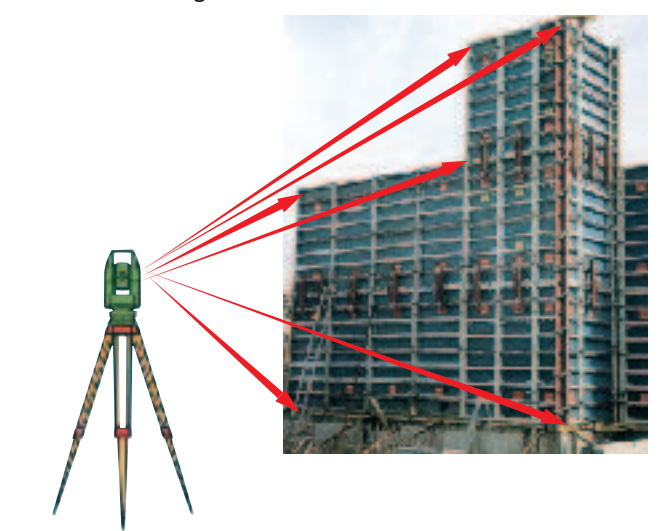

## **3. Messen mit Spannmass. (Zwischen zwei Punkten)**

In diesem Spann-Mass-Modus können auch Höhen von Bäumen, Masten oder Gebäuden bestimmt werden. Das Stellen der Baukrane ist schnell und zuverlässig möglich. Auch "Kettenmasse" sind erstellbar, d.h. immer der letztbestimmte Punkt wird zu neuem erstem Punkt.

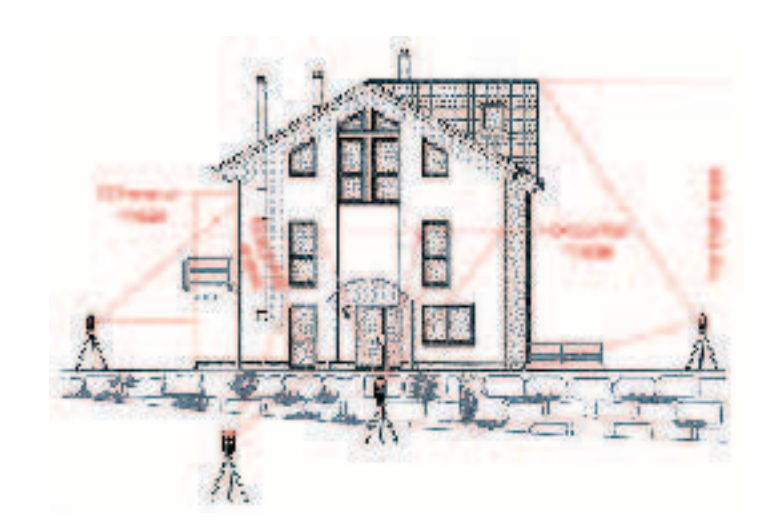

## **Zusammengefasst sind die drei Messarten:**

- **1. Messart:** Es wird angezeigt ein Horizontal-, ein Schrägmass vom Instrument zum Messpunkt und ein Höhenunterschied vom Instrument zum Messpunkt. Es wird in dieser Messart wie vorstehend mit Länge und Winkel gearbeitet.
- **2. Messart:** Koordinatisches Messen in "Nord" und "Ost". Dieses Messen hat nichts mit Landeskoordinaten zu tun. Es ist ein Messen in Länge und Breite im Sinne einer örtlichen Koordinatensituation auf der Baustelle. Der Messgehilfe wird mit Korrekturzurufen zum richtigen Punkt hingewiesen.
- **3. Messart:** Spann-Mass ist ein Messen zwischen zwei Punkten. Es kann dies an einer Gebäudefront, oder auch auf einer bodenebenen Fläche sein. Es wird ein Horziontal- und ein Schrägmass angezeigt sowie ein Höhenunterschied nebst Azimutwinkel.

## **In einem Eingabefeld können Nord-, Ost- und Höhenwerte nullgesetzt werden.**

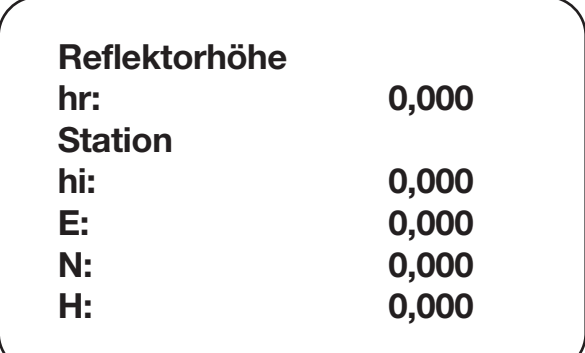

In diesem Eingabefeld (Inputfeld) können Vorgaben eingegeben werden. Für eine Reflektorhöhe (hr), Instrumentenhöhe (hi), Nord- und Ostwerte (N/E), und auch eine für Meereshöhe, können Zahlenwerte eingegeben werden.

Dadurch können völlig andere Punkte als der Standort des Builders nullgesetzt werden. Sinnvoll ist es zum Beispiel, in einer Baugrube im Minus ab einer jeden Morgen anzupeilenden Nullhöhe zu arbeiten. Alle Masse sollten dann natürlich ebenfalls ab dieser Nullhöhe vermasst sein.

## **Der neue Builder besitzt sogar eine freie Stationierung.**

Die freie Stationierung war bisher das Privileg der Vermesser und nur in teuren Vermessungsstationen vorhanden. Dieses freie Aufstellen bietet aber auch im Bau so viele zusätzlche Möglichkeiten, dass auch im Hoch- und Tiefbau ein zeitgemässes Messgerät damit ausgerüstet sein muss. Herzlichen Dank an die Leica-Entwickler, die uns diesen nachhaltigen Wunsch erfüllt haben.

Im Modus Nord/Ost muss mit freier Stationierung nicht mehr zwingend auf der nullgesetzten Achse in Richtung Nord gestanden werden. Die zwei bekannten Achspunkte können als Zielpunkt 1 und Zielpunkt 2 angemessen werden. Das Gerät setzt Nord, Ost und Höhe automatisch auf Null und arbeitet, wie wenn es auf dieser Null/Nordachse stehen würde.

### **Der Aufstellort des Instrumentes kann frei bestimmt werden.**

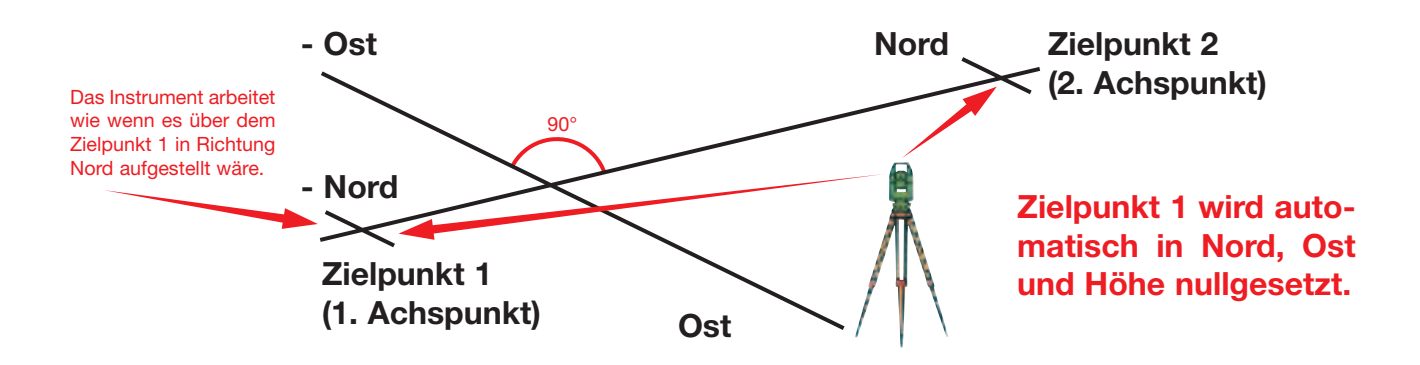

## **Auch Absteckungen mit Landeskoordinaten sind sehr leicht möglich!**

Fast alle Vermesser und Vermessungsämter sind bereit zu einer Zusammenarbeit.

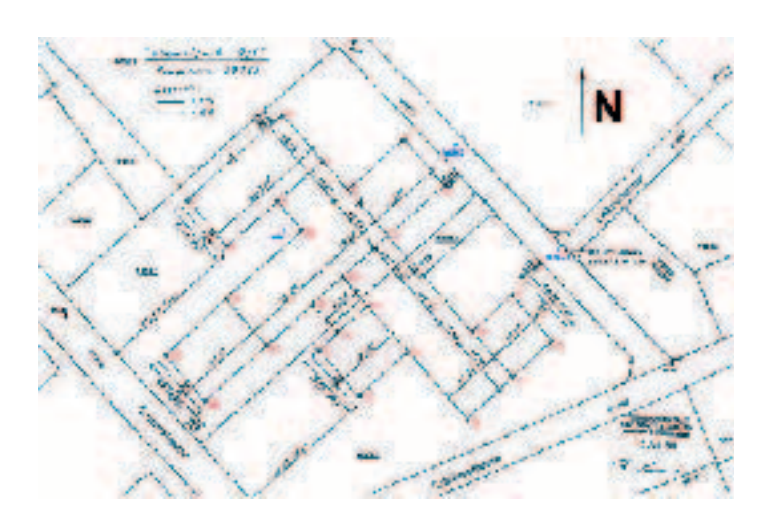

Dieser Absteckplan wurde beim Vermessungsamt St. Gallen eingereicht.

Der Bauunternehmer hat vom Vermessungsamt eine Landeskoordinatenliste aller abzusteckenden Punkte und die Koordinaten aller in der Strasse vorhandenen Polygonpunkte erhalten. (nächste Seite)

#### Uperballing Vorwilpark Ost

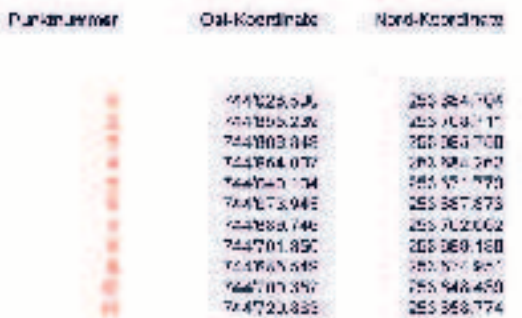

Im zweiten Programmteil der Lehmann-CD können nun die Koordinatenwerte der Polygon- und der Absteckpunkte eingegeben werden. Wie im hinteren Teil der Liste zu sehen ist, kann zusätzlich noch mit Höhen gearbeitet werden. Gleichzeitig können noch jederzeit Hilfspunkte erstellt werden, "HP" 1 und "HP" 2. Dies wäre dann sinnvoll, wenn man sich wegen des Verkehrs nicht mehr als notwendig auf der Strasse hinstellen möchte.

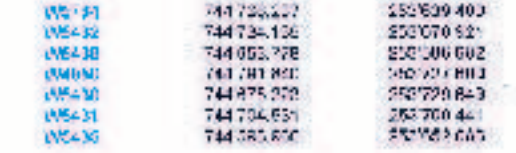

Auszug aus der Landeskoordinatenliste des Vermessungsamtes. Links die abzusteckenden Punkte, oben die Werte der sich in der angrenzenden Strasse befindlichen Polygonpunkte. Es können die zwei W-Punkte gewählt werden, die sich am besten eignen. Man hat sich für W5431 und W5432 entschieden.

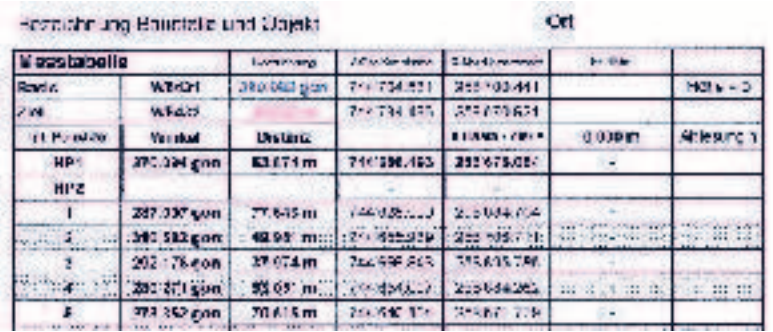

Das Programm rechnet wiederum von allen Absteckpunkten die Distanz ab Polygonstartpunkt und die entsprechenden Winkel. Die tieferliegende Baugrube hat keinen Einfluss, da das Horizontalmass gemessen wird.

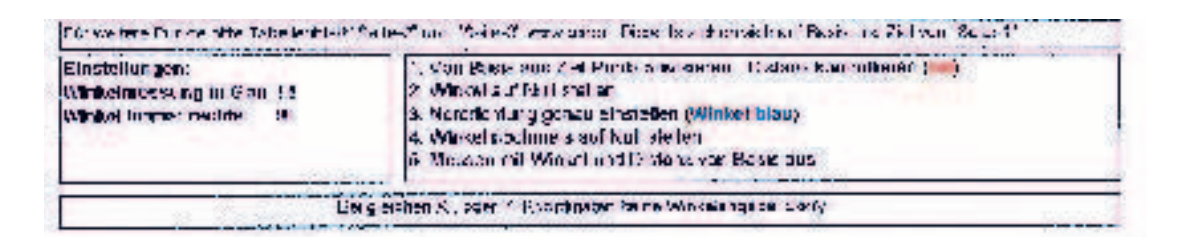

Im unteren Listenteil wird die absteckende Person mit fünf Vorgehensschritten so geführt. dass fast keine Fehler möglich sind. Es wird auch darauf hingewiesen, dass das Programm auf Gon, und die gerechneten Winkel rechtszunehmend ausgelegt sind.

Rechts nebenstehend ist ersichtlich, wie nun wiederum mit Winkel und Distanz von einem Punkt aus abgesteckt werden kann. Diese Punkte können auch in einer 15 Meter tiefer liegenden Baugrube sich befinden, man erhält immer die Horizontalmasse. Für solche Arbeiten muss ein Messgehilfe zur Verfügung stehen.

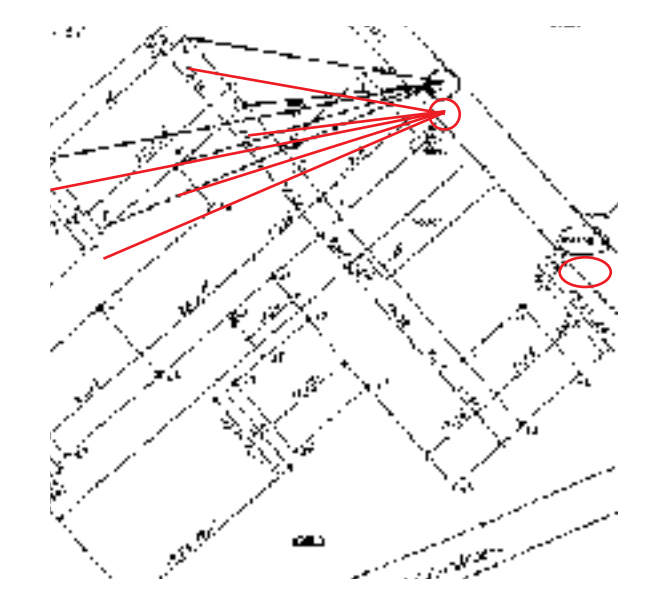

## **Winkel und Distanz auch im Strassenbau.**

Auch im Strassenbau können ganze Erschliessungen mit allen notwendigen Werkleitungen nach Landeskoordinaten erstellt werden. In diesem Fall wird noch zusätzlich mit "Höhen" gearbeitet. Es sind natürlich für Schächte und Leitungen Werte in Meereshöhen angegeben.

Auf dieser Baustelle rechts nebenstehend, wurde die ganze Erschliessung durch Bauführer und Polier eingemessen. Von drei koordinatisch bekannten Messpunkten aus, im Lehmann-Programm in Winkel und Distanz umgerechnet, konnte die Firma alles selbst ausführen.

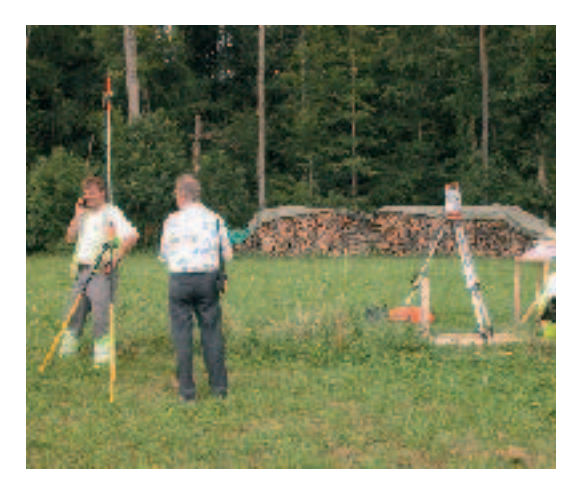

Bei dieser Erschliessung wurde auch noch der dritte Programmteil der Lehmann-CD verwendet. Die effektiven Standorte der Anschlüsse und Schieber können mit dem Gerät mit Winkel und Distanz aufgenommen und im Programmteil eingegeben werden. Das Programm errechnet die genauen Koordinatenwerte. Die ausgedruckten Listen werden an die Gemeinde- oder Stadtwerke zur Herstellung der Werkleitungspläne verkauft.

> Gemessen wird entweder "reflektorlos", mit einem Laserstrahl, der keinen zusätzlichen Reflektor benötigt, oder für millimetergenaues Messen wird mit "Infrarot" und einem Prismenspiegel als Reflektor, wie in der Vermessung gearbeitet.

# **Zwei weitere Einsatzbeispiele für den Strassen-/Tiefbau**

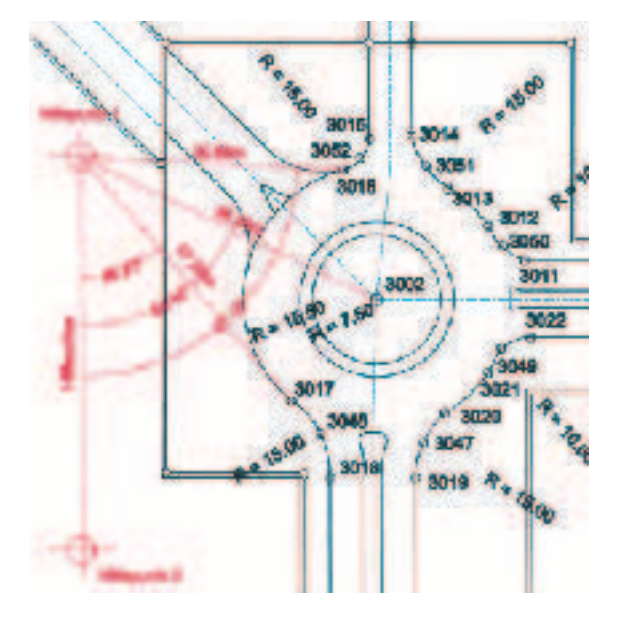

Diese Arbeit wird mit Nord und Ost abgesteckt. Man legt z.B. in der Nordrichtung einen Raster von 10 Metern an und rechnet die Ostwerte in den Schnittpunkten aus. Gleichzeitig kann mit einer Höhenübertragung gearbeitet werden.

Bei diesem Beispiel einer Strassenerschliessung mit Kreisel in Uster gibt es zwei Möglichkeiten. Wenn man bereits über die Absteckung des Vermessers verfügt, kann von einer frei gewählten Achse (rot) aus, mit Winkel und Länge mit einem Builder jeder Punkt aufgenommen und notiert werden. Nach der Aufkofferung können die so versicherten Punkte wieder erstellt werden. Wenn man selbst abstecken will, kann nach einer Koordinatenliste in der Lehmann-CD alles in Winkel und Länge umgerechnet werden und von zwei nach Koordinaten eingegebenen Punkten abgesteckt werden.

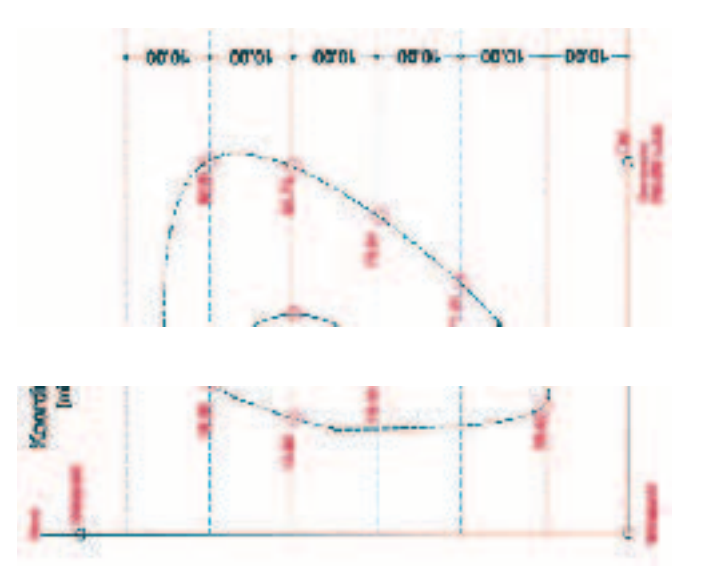

## Wenn Sie einen AndroTec-Display-Speicher von uns haben, geht alles viel schneller und einfacher.

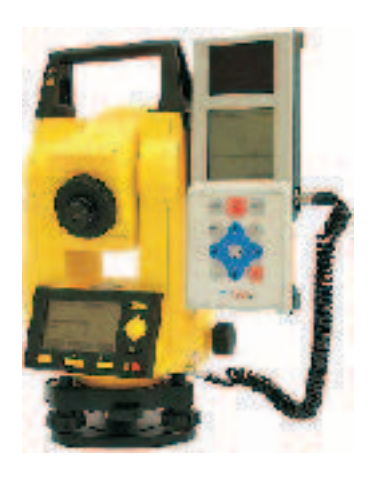

Die deutsche Firma AndroTec hat uns exclusiv für die Schweiz den Verkauf Ihres Display-Speichers übertragen. Dieses Gerät wurde von AndroTec zu ihrem 2D-Lasermess-System entwickelt. In sehr angenehmer Zusammenarbeit wurde der Speicher auf den Builder angepasst.

Das Gerät besitzt eine hochwertige Messsoftware mit Speicher für fast 45'000 Punkte. Es kann sehr leicht seitlich am Builder angeklemmt werden. Der Speicher besitzt sogar ein kleines CAD-Programm. Damit können die verschiedensten Dinge konstruiert werden. Das Abstecken von Bögen und Kreisen, ausgehend von Punkten oder Linien, wird für jeden Polier zum Kinderspiel.

Auf dem Grafik-Display sieht der Polier alle abzusteckenden Punkte. Das Gerät führt ihn mit "Piepston" und "Zahlen" auf dem Display automatisch mit Winkel und Distanz zum Punkt.

## Wer mit einem Messband misst, übernimmt auch Verantwortung, er macht nur mehr und häufiger Fehler.

Es können die verschiedensten Arten von Daten vom PC aus in den Speicher geladen werden. Aufnehmen oder Abstecken in Form von CAD-Daten, Landeskoordinaten oder Leica-Dateien werden automatisch umgewandelt und überspielt.

Versichern und Wiederherstellung von Punkten im Strassenbau. Gleichzeitiges Arbeiten auch mit Höhen, Abstecken von Radien und Bögen bei Einläufen, jeder kann es lernen und anwenden. Wir sind dafür besorgt, das haben wir bei über 400 verkauften Geräten bewiesen.

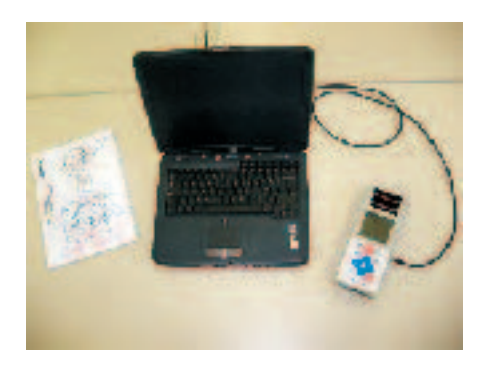

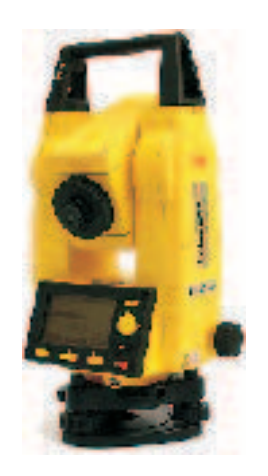

Fast alle Manipulationen werden am Speicher ausgeführt. Das Speichermenu ist sehr leicht verständlich aufgebaut.

Plandaten oder aufgenommene Punkte können mit freier "Stationierung" abgesteckt werden, d.h. das Gerät kann irgendwo aufgestellt werden. Es braucht nur zwei bis drei eingemessene Punkte, um sich zu orientieren.

Wenn Sie schon einen TCR110C oder einen Builder haben, können Sie jederzeit nachträglich einen Display-Speicher anschaffen, wir zeigen Ihnen gerne die enormen Möglichkeiten.

### Mit einem Builder mit Displayspeicher arbeitet Ihr Polier wie mit einem doppelt so teuren Gerät, nur viel einfacher und schneller.

### Was kann ein Builder mit Speicher?

- Grafische Anzeige von Plänen
- Speicher für 45'000 Messpunkte
- Direktes Arbeiten mit Landeskoordinaten
- Freie Stationierung
- Massenermittlung Fläche/Umfang/Volumen
- Ordner für beliebig viele Baustellen
- Aufmessen/Wiederherstellung von Punkten
- Winkel und Parallelitäten von Punkten/Flächen
- Direktimport DXF von Auto-CAD
- Digitale Geländemodelle

### Mit dem eingebauten CAD-Modul zusätzlich

- Einfache manuelle Planeingabe
- Aufmessen/Abstecken geometrischer Figuren
- Zeichnen/Abstecken von Bögen/Kreisen/Linien

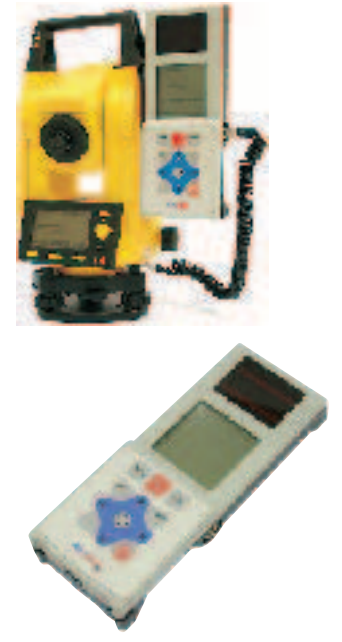

Wenn nicht alle Ihrer Poliere die Bedienung des Displays beherrschen, kann ohne Display konventionell, d.h. mit dem Einmessen einzelner Punkte ohne Eingabe von Daten gearbeitet werden. Das Einspielen von Daten kann ohne weiteres durch andere Personen ausgeführt werden. Der Display-Speicher wird dann zur Arbeit bereit dem Polier übergeben.

> Tachymeter Leica Builder R100 mit Koffer, Reflektor, Ladegerät und Batterien **Holzstativ gratis Preis netto Aktion** Fr. 7'750.--\* Bei diesem Builder kann kein Display-Speicher angeschlossen werden

> Tachymeter Leica Builder R100M wie oben **Preis netto Aktion** Fr. 9'250.--\* **Modell für Display-Speicher**

**AndroTec Display-Speicher** mit Tasche, Batterien, Ladegerät, Kabel, Daten- und CAD-Modul **Preis netto Aktion** 

Fr. 3'540 .--\*

### Wann lohnt sich die Anschaffung eines Display-Speichers?

Generell kann gesagt werden, dass im gesamten Strassenbau der Speicher fast in jedem Falle eine lohnende Investition darstellt. Das eingebaute CAD-Modul ermöglicht dem Anwender die sonst aufwendige Konstruktion von Bögen und Kreisen. Im Hochbau ist der Speicher für Radien oder Rundbauten ein grosser Vorteil.

Das Vorgängermodell TCR 110 C (nur "C"), kann ebenfalls mit einem Speicher ausgerüstet werden. Fragen Sie uns, wir haben alle verkauften Geräte gespeichert, wir können Ihnen sofort Auskuft geben, was bei Ihrem Gerät möglich ist.

# **Mous-System, das geniale Schnurgerüst durch den Gewerbebau.**

Sie möchten die wichtigsten Achspunkte Ihres Poliers nur einmal auf der Bodenplatte einmessen lassen, und dann durch den Bau hochnehmen? Das spart echt Zeit, Geld und Vermessungskosten.

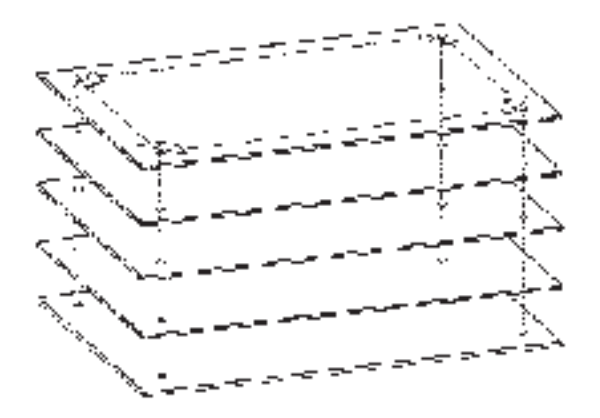

### **1. Markierungsplatten**

Auf die vom Vermesser eingemessenen Punkte, werden auf der Bodenplatte die Markierungsplatten aufgemörtelt oder in Vertiefungen nach Einlagen verlegt.

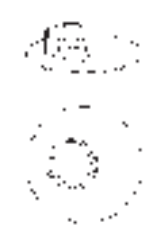

So gehen Sie mit der von Ihnen gewünschten Anzahl Achspunkten durch Ihre Stockwerkplatten. Schon vor Baubeginn sind wir gerne bereit, Sie bei der Auswahl der Punkte zu beraten. Unterzüge, Schalungstischgrössen und weiteres mehr, sollte auch mit dem Polier besprochen werden. Pro Betonieretappe reichen meistens vier Punkte.

Bereits ab 3 – 4 Stockwerken lohnt es sich, MOUS einzusetzen. Wie funktioniert dieses geniale Achsensystem, das sich in den letzten 3 Jahren nun dermassen durchgesetzt hat?

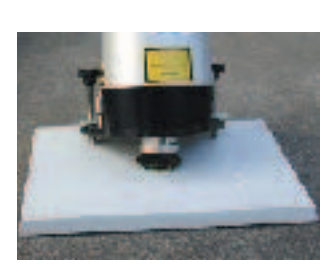

**2. Lotlaser** In diese Platten wird ein automatischer Lotlaser mit einem Zentrierzapfen gestellt.

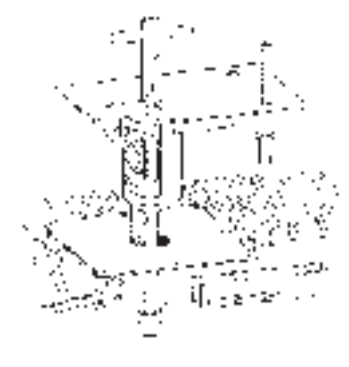

### **3. Deckenwerkzeug**

Beim auftreffenden Laser wird die gestellte Schalung mit 30 mm Durchmesser durchbohrt, die Werkzeugplatte gerichtet, aufgenagelt, ein Kunststoffrohr auf Deckendicke zugeschnitten und eingespannt.

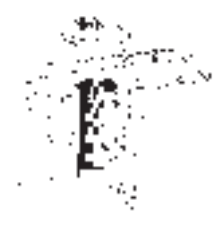

**4. Richten der neuen Markierungsplatte** Nach dem Betonieren mörteln Sie eine weitere Markierungsplatte nach dem Lotlaser in die Vertiefung der Decke. Dies tun Sie mit einem Kreuzschlitten.

**5. Kontrolle der Punkte** Durch eine 180°-Drehung Ihres Lotlasers können Sie Zwischenkontrollen durchführen.

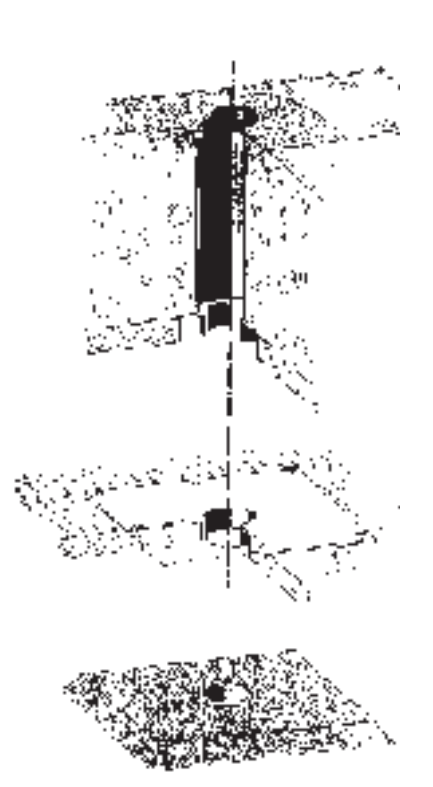

## **Gehen Sie bei Mous-Grossprojekten mit uns bereits den nächsten Schritt zum neuen Messen.**

Die Firma Stutz + Rudorf AG in St. Gallen, eine Unternehmung der Stutz-Gruppe, konnten wir bei der ARGE Parkhotel Casino St. Gallen von diesem Vorgehen überzeugen.

Bei diesem Objekt, mit tausenden von abzusteckenden Punkten, wollten wir es in der Schweiz erstmals wagen, mit der neuentwickelten Mous-Software aus den Planerdateien automatisch gerechnete Punkte in eine einfache Vermessungstation über den Computer zu laden. Der Polier, der bereits mit einem TCR 110 Erfahrung sammeln konnte, war bereit zu lernen, mit diesem Modell TCR 407 von Leica mit Unterstützung des Bauleiters Herrn Fritz Wüthrich, alles selbst abzustecken.

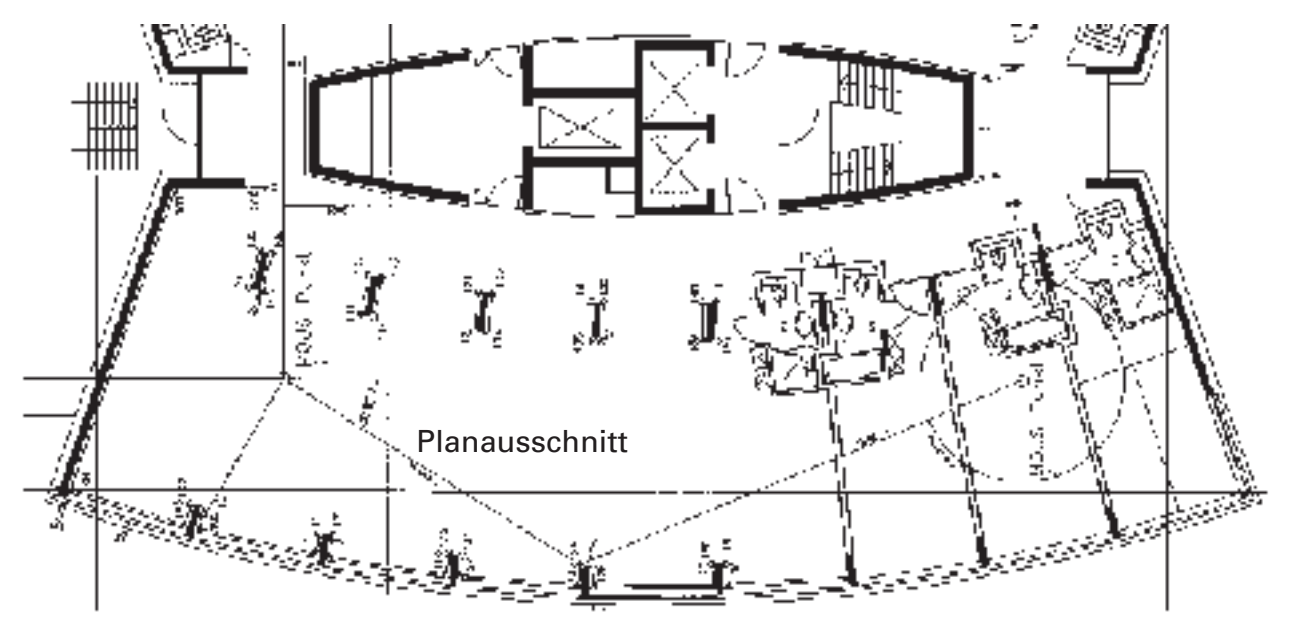

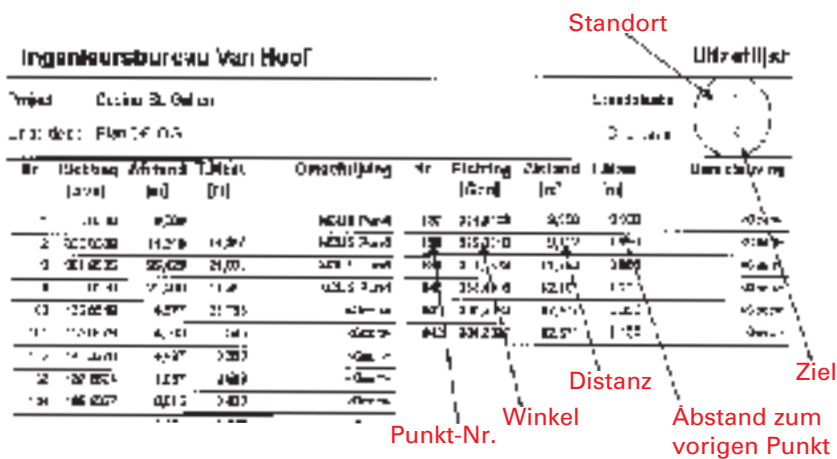

Nach Fluchtung, Null-Setzung und Aufrufen der Punkt-Nummer, ist jeder Punkt leicht zu finden. Den Daten-Transfer in das Leica-Gerät und die Bedienung kann ein Polier, der den Builder bereits kennt, bei uns in 1 bis 2 Tagen lernen.

Der TCR 407 ist bereits eine Vermessungsstation mit Programmen und Speicher.

### **Preis:**

komplett mit Stativ **Fr. 14'000.–\* (exkl. MwSt.)**

### **Dass Sie von uns jede Unterstützung erhalten, können Sie nachstehend sehen.**

Seivi geehrter Herr Lehmann.

beliegend zwei Exemplare unscror Betriebszeitung, mit der

Bitte ein I vernulei an Herrn van Hoof abzugeben.

Vielen Dank für die tolla Unterstützung - einen genz soezeilen Dank

en Herrn van Hauf für die off, sehr schnell geforderten und an-

schlinssend innert kürzester Zwi gekeferten Daten!

Zu diesem Zeitpunkt war die Software noch nicht zum Verkauf freigegeben. Alle Dateien wurden per Mail hin- und hergeschoben.

N. Seundlichen Grussen ARGE Stutz  $k$  Rudori AG  $\hat{f}$ ) Stutz AC / T. Brunwiler Atl 1 Frid Wörmer.

### **Die Erstausrüstung für das Mous-System kostet ohne Lotlaser nicht mehr als der Baustellenbesuch eines Vermessers.**

Selbst für kleinere Gewerbebauten lohnt sich der Einsatz von Mous-System. Wenn im Bereich von mehreren Wohnbauten zwei bis drei Parkgeschosse erstellt werden, ist Mous-System bereits eine grosse Hilfe. Sobald der Wohnbereich beginnt, wird konventionell weitergearbeitet. Wenn sehr viele Mauern hochgezogen werden, bringt das Hochbringen von Achspunkten keine Vorteile mehr.

Was kostet das Mous-System?

50 Stk. Markierungsplatten, 50 Stk. Markierungskappen, 4 Stk. Deckenwerkzeuge, 8 Stk. Werkzeugplatten, 1 Stk. Koffer mit Kreuzschlitten, Laserzielzeichen und eine Laseraufstellplatte.

Grundausrüstung total für vier Mouspunkte pro Betonieretappe.

**Preis: Fr. 2'953.–\***

**Als Lotlaser können Sie jeden beliebigen, automatischen Laser mit Lotstrahl benützen. Bei uns erhalten Sie mehrere, verschiedene Geräte, entweder als reinen Mous-Lotlaser oder Horizontal- und Vertikal-Flächenlaser mit einem Lotstrahl. Der Preis dieser Geräte liegt zwischen Fr. 2'500.–\* und Fr. 3'500.–\***

### **Wann faxen Sie uns Ihren ersten Grundriss?**

Sie erhalten innerhalb von zwei bis drei Tagen einen Vorschlag, wie die Mouspunkte gesetzt werden sollten. Bei komplexeren Bauten ist eine Besprechung mit vorgesehenem Polier, Bauleiter und auf jeden Fall auch Planer, absolut notwendig. Manchmal können wir Ihnen auch zusätzlich wertvolle Tipps in Bezug auf das Vorgehen geben.

### **Wie sieht das in der Praxis aus?**

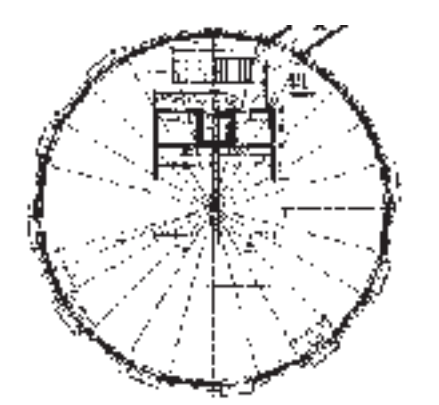

Am 18. Nov. 2002 faxte uns der Bauunternehmer seine Skizzen zu. Eile war geboten, um rechtzeitig die Eingabe einreichen zu können. Bereits am nächsten Tag war unser Vorschlag beim Kunden.

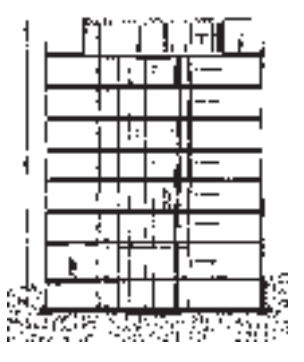

So sah unser Vorschlag aus. Zwei Mous-Punkte genügen. Wichtig:

Unbedingt freie Sicht zwischen diesen zwei Punkten. Alle Säulen können von diesen zwei Punkten aus eingemessen werden.

Unser Tipp in diesem Fall:

Unbedingt mit einer Schablone arbeiten, damit pro Säule nur mit einem Punkt gearbeitet werden muss.

Die Punkte müssen natürlich für die Säulen innerhalb der Platte liegen. Für die Fassade sollten noch zweite Punkte gerechnet werden. Sie können leicht mit der Mous-Software gerechnet und mit einem TCR 110 mit Winkel und Länge vom Polier eingemessen werden.

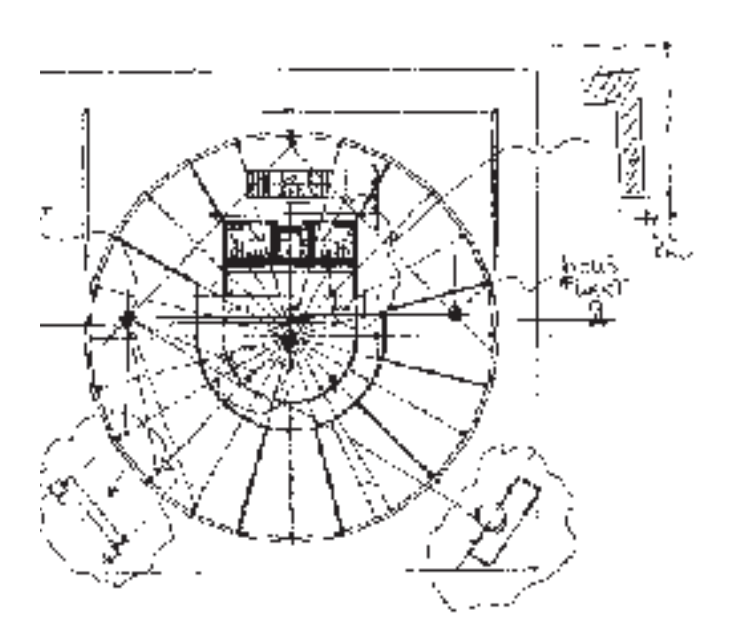